# National Toponym **Database**

A Joint Initiative of the

UN Group of Experts on Geographical Names

and the

ICT, Science and Technology Division UN Economic Commission for Africa

(Paul Belanger: paul.belanger@un.org) (Paul Belanger: paul.belanger@un.org)

#### **Motivation**

Desk research suggests demand from a niche market for the maintenance of geographical names in a formal database solution.

 $\triangleright$  However, no tool, application, or suite exists to meet this demand.

 $\triangleright$  There exists a few application-specific tools (e.g., Mozambique) but no standardized platform that can interoperate globally is available.

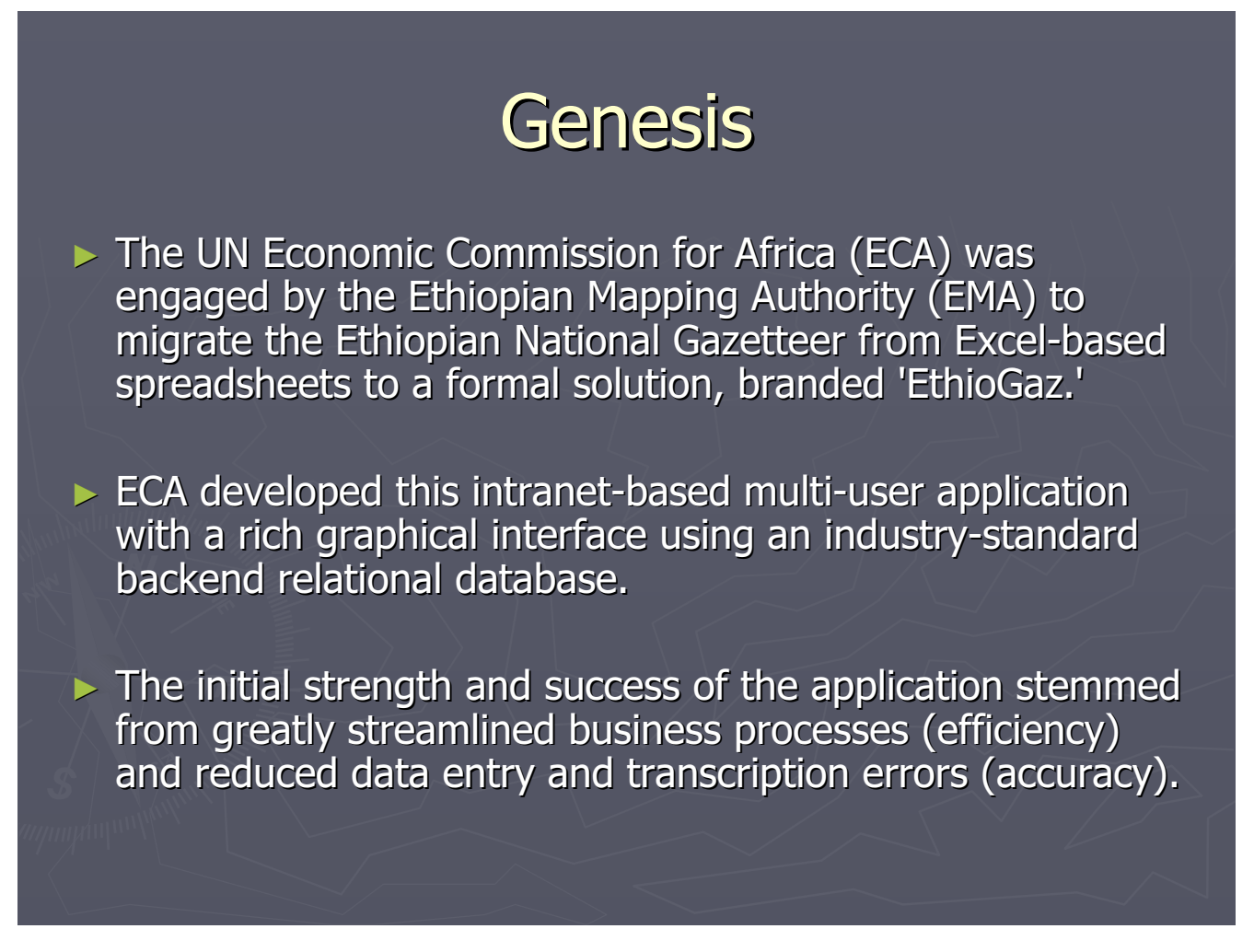

### **Version 2**

 $\blacktriangleright$  With interest from other African member States and UNGEGN, ECA is rearchitecting EthioGaz so that it is generic to support the needs of any member State.

 $\triangleright$  No decisions on branding have yet been made, but the beta application is named 'UNGaz' in the interim.

## Functionality (1)

 $\triangleright$  Key functionality and features will include the following:

- $\blacksquare$  desktop application requiring only occasional connections to the internet;
- $\blacksquare$  specifically designed to support low bandwidth connections;
- rich Web 2.0 graphical user interface;
- Phatform neutral: will deploy on Windows, MacIntosh, Linux, Unix, and Solaris;
- completely open source and available at no charge to member completely open source and available at no charge to member States;

### **Functionality (2)**

- $\blacksquare$  will have portal-like features, including news feeds from the **UNGEGN Secretariat;**
- national databases, if so enabled by national authorities, feed toponyms to a globally synthetic database;
- $\blacksquare$  supports the storage of rich media content, including sound files (for pronunciation of toponyms), images, and even video; (for pronunciation of toponyms), images, and even video;
- $\blacksquare$  supports the capture of both endonyms and exonyms;
- full metadata capture (who is entering toponyms and when, and full metadata capture (who is entering toponyms and when, and who is editing those records and when);

### Functionality (3)

- **geocoding of geographical names can be manually** entered or efficiently captured from Google Maps coordinates;
- **E** supports all well-known coordinate systems;
- $\blacksquare$  includes a rich charts and graphs module to illustrate frequency distributions by feature type, approval status, data entry over time, etc.;
- ability to generate PDF reports from the database; and
- $\blacksquare$  import/export capabilities.

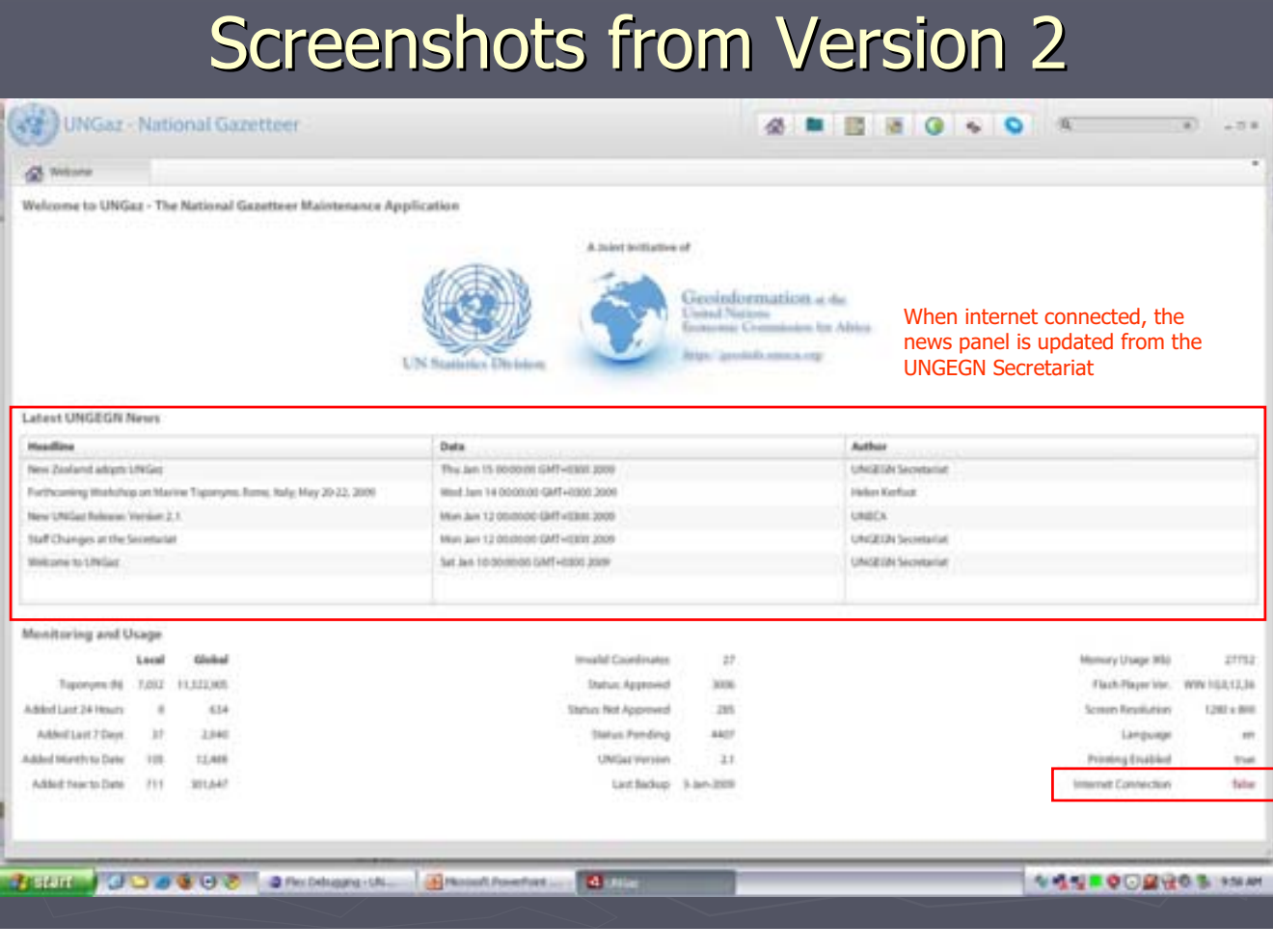

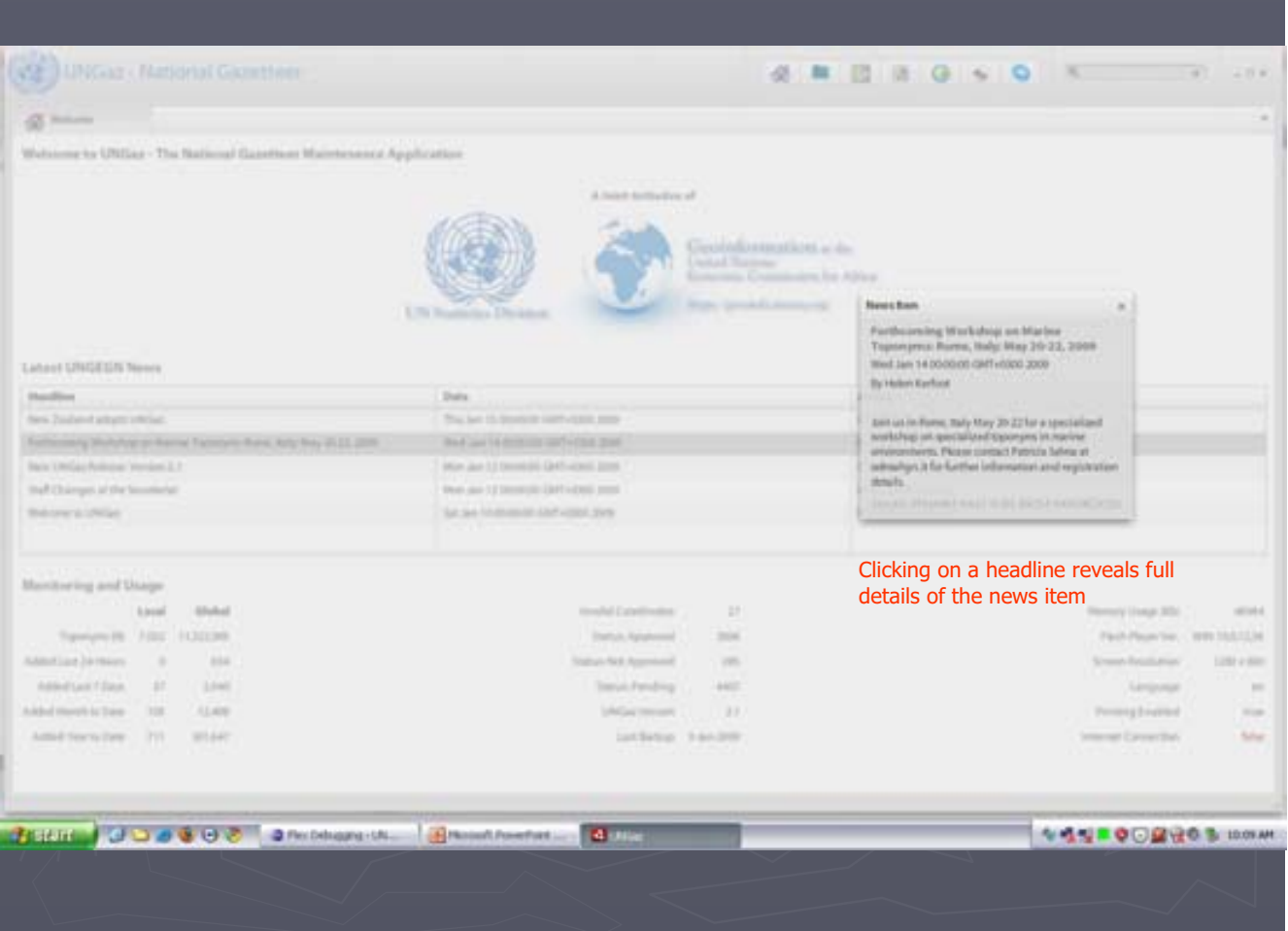

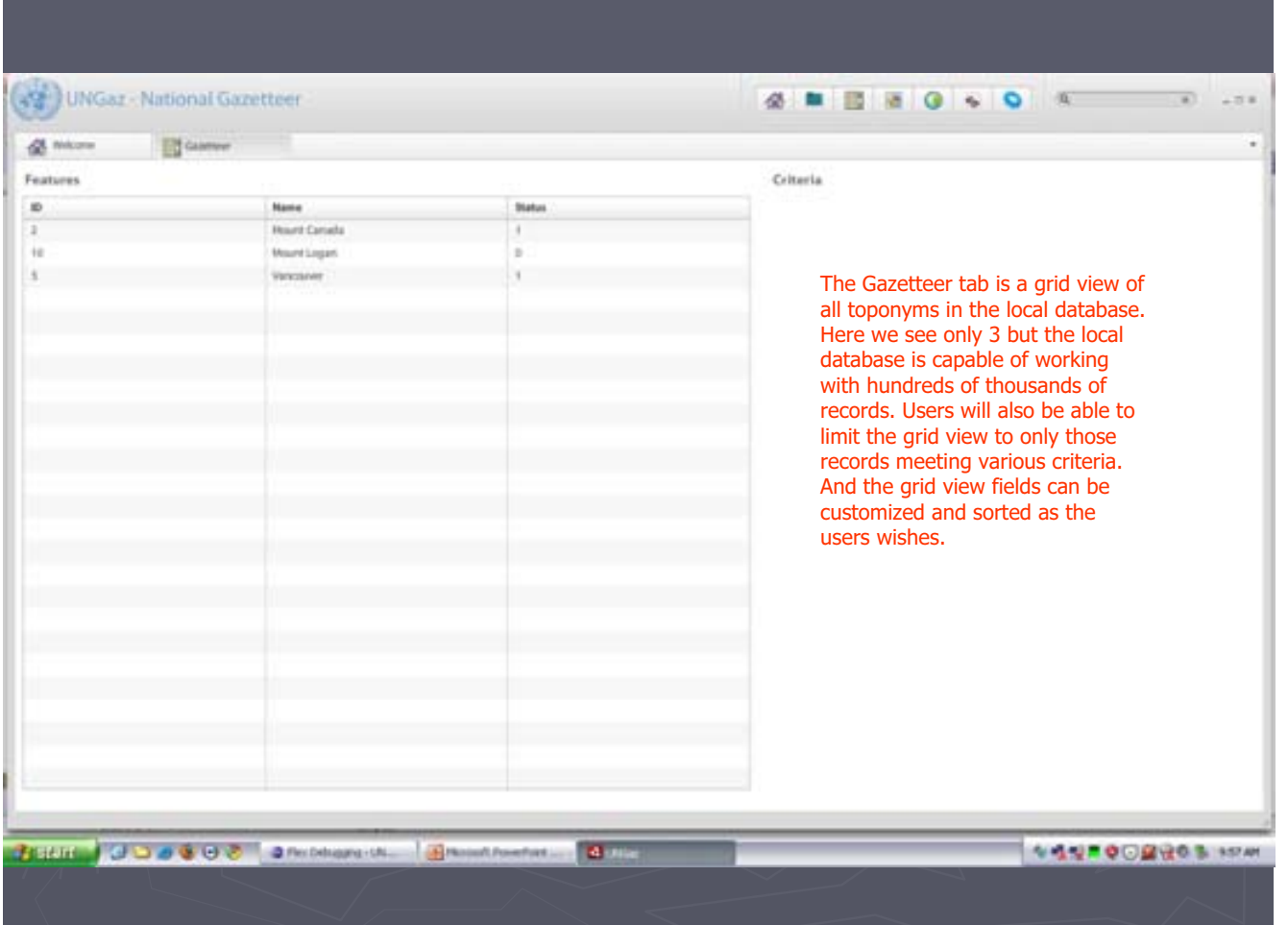

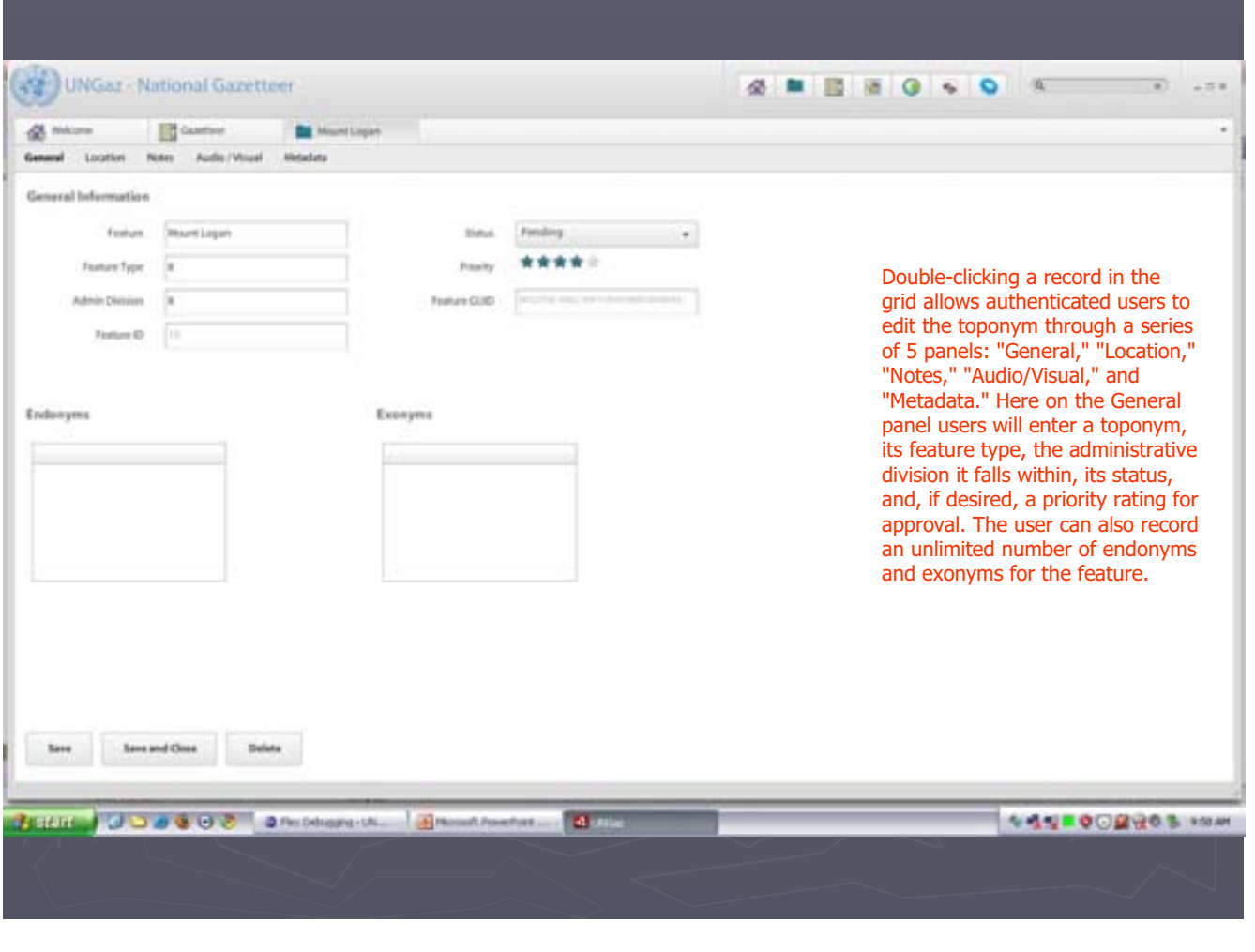

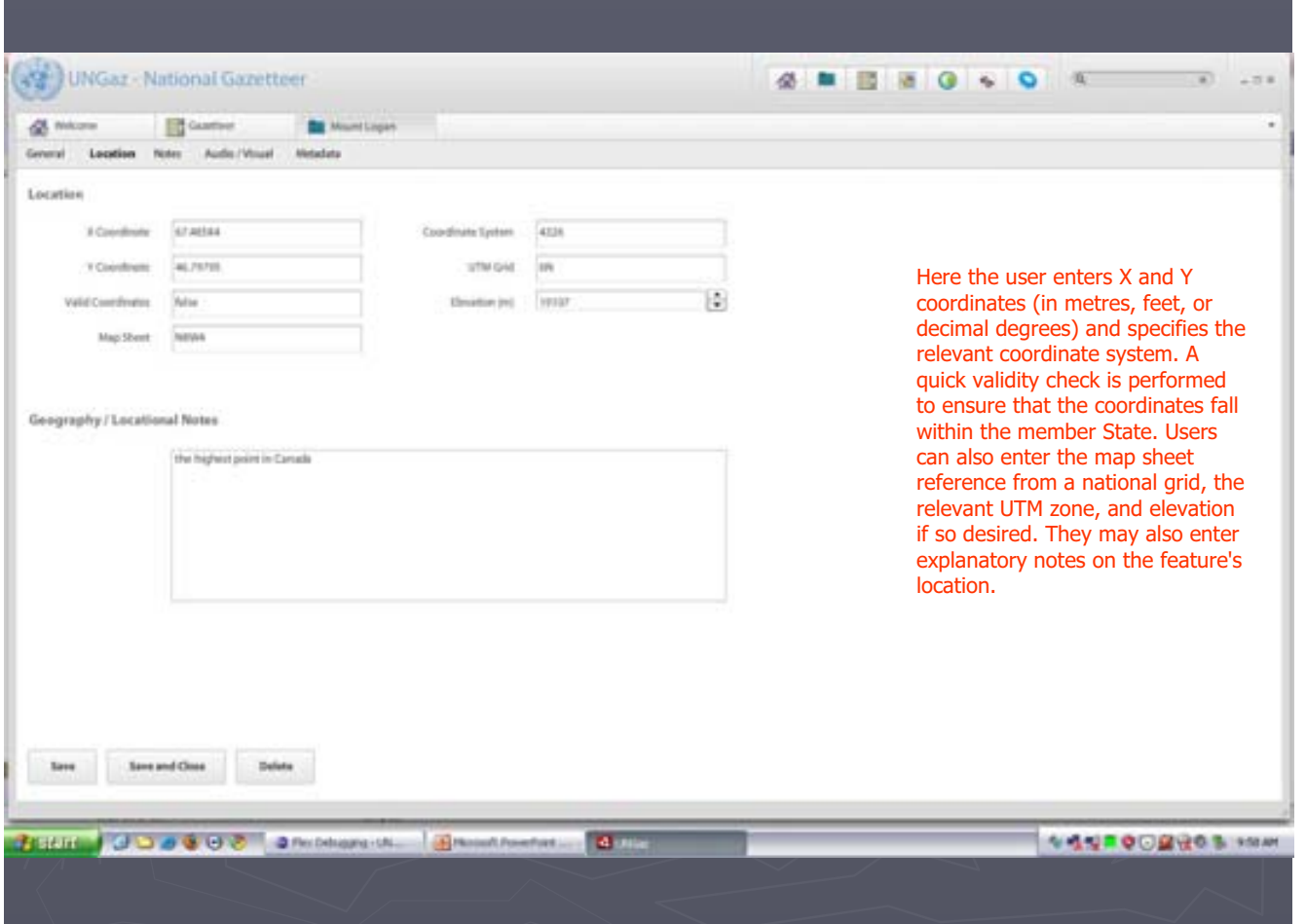

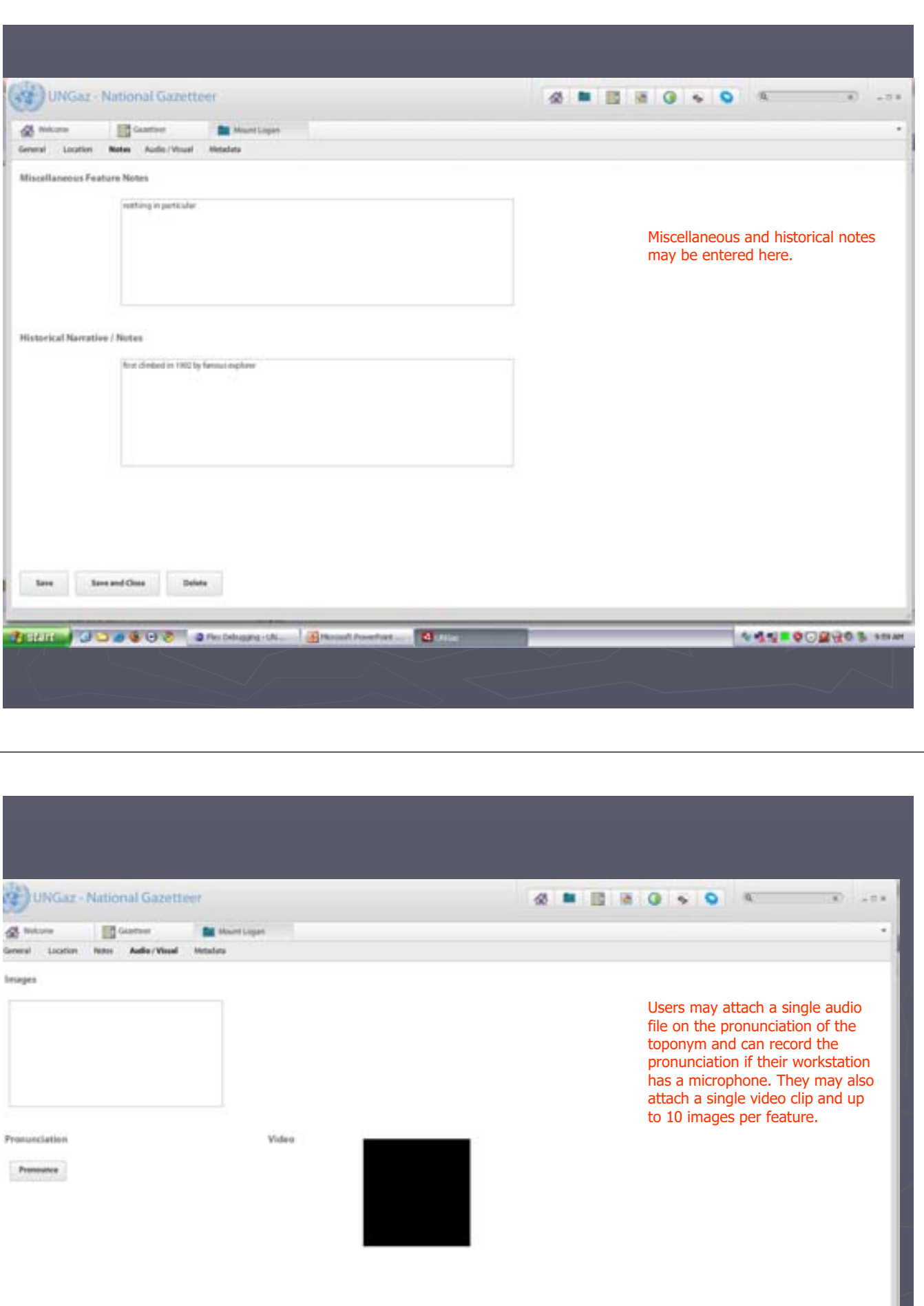

 $\label{eq:3.1} \begin{array}{|l|} \hline \text{for} \end{array} \qquad \begin{array}{|l|} \hline \text{for} \end{array} \qquad \begin{array}{|l|} \hline \text{for} \end{array}$ 

**BERT JOBSON OMBINER BREADWAY QUEL COM** 

![](_page_7_Picture_37.jpeg)

![](_page_7_Picture_38.jpeg)

![](_page_8_Picture_67.jpeg)

### Version 3: Future Development

 $\triangleright$  Three key features will be released with Version 3, expected in Q4, 2009:

- **support for all six (6) official UN languages, with Version support for all six (6) official UN languages, with Version** 2 supporting English; 2 supporting English;
- **support for local multi-user access to a single database;** and

a local mapping engine as a stand-in for Google Maps when internet connectivity is unavailable.

### **Feedback**

 $\triangleright$  We need your thoughts, comments, and suggestions to ensure that the tool best serves the needs of geographical names authorities needs of geographical names authorities worldwide.

**Please feel free to contact us:** 

- Dr. Paul Belanger ( paul.belanger@un.org)
- Mr. Yacob Zewoldi (zewoldi@un.org)
- Ms. Helen Kerfoot (hkerfoot@nrcan.gc.ca)